## **Inhaltsverzeichnis**

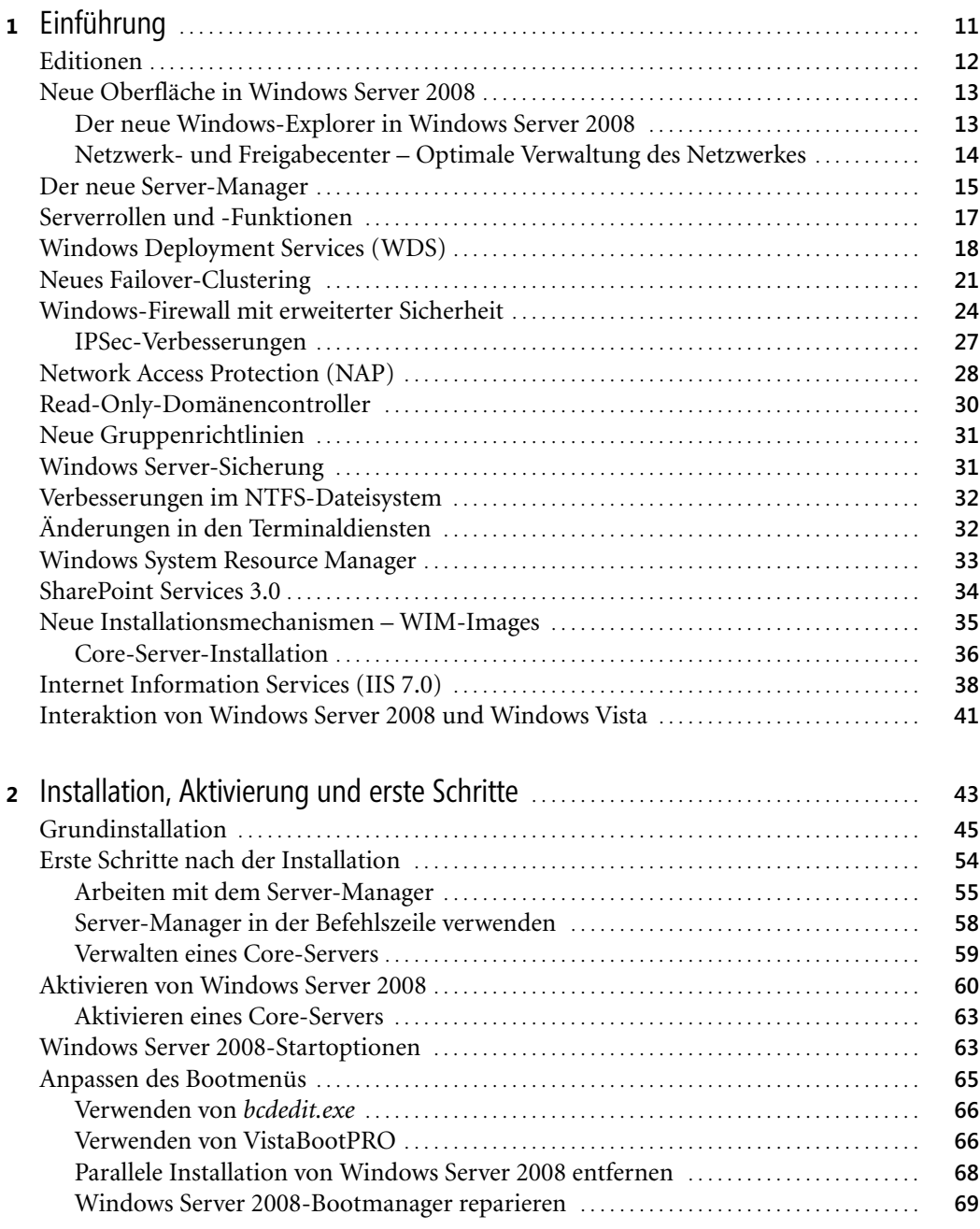

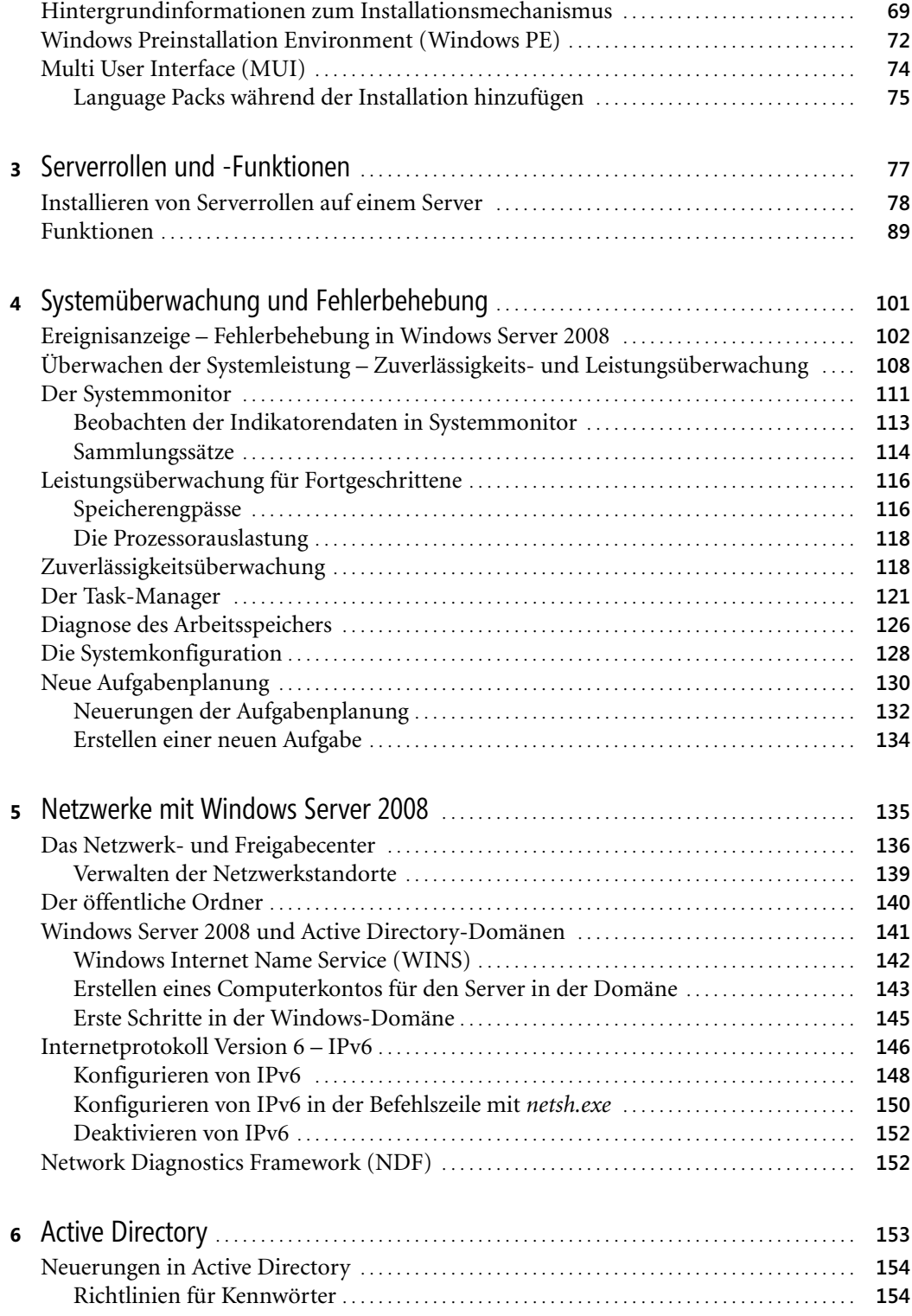

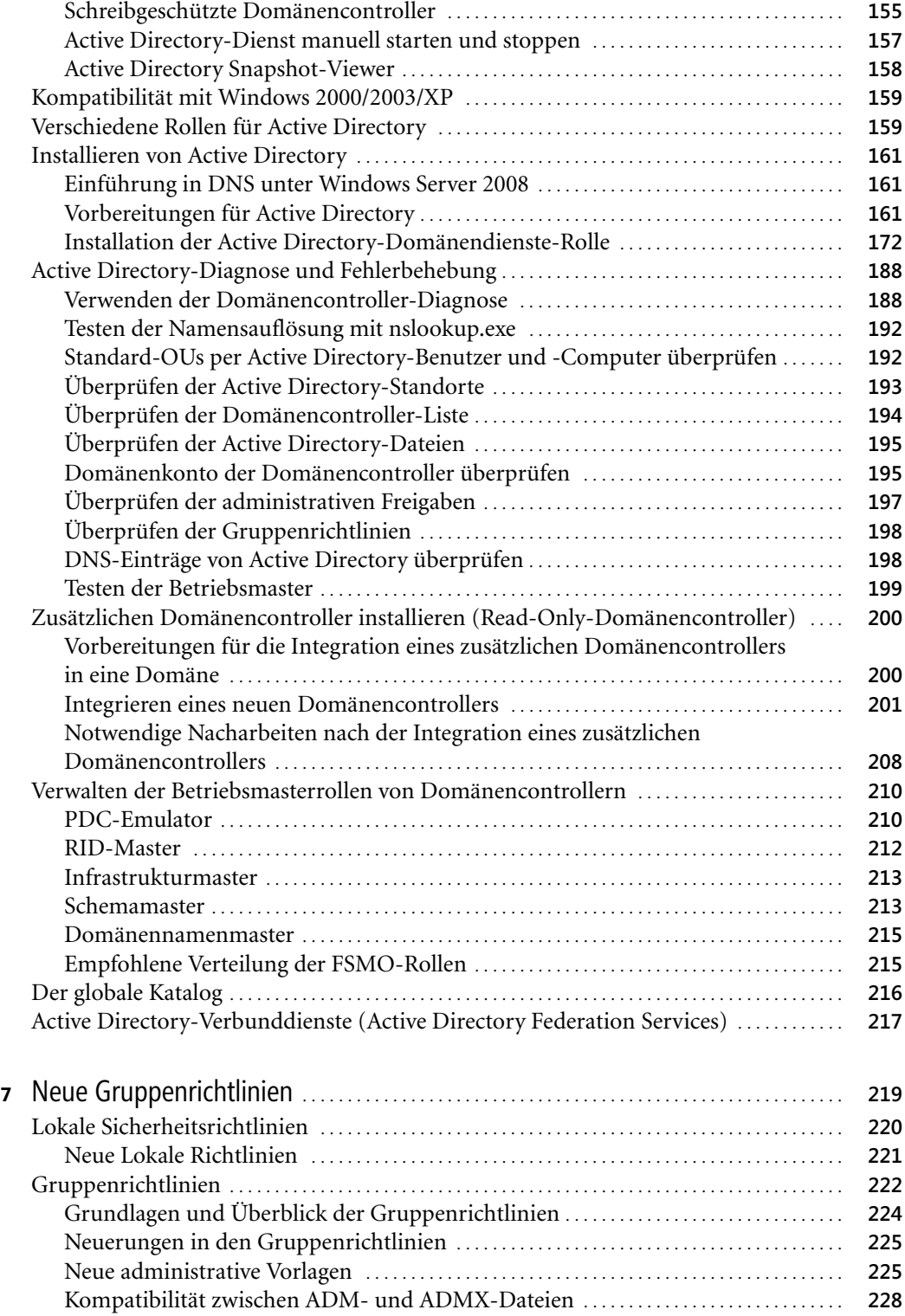

Thomas Joos: Microsoft Windows Server 2008 - Die Neuerungen im Überblick. Microsoft Press 2007 (ISBN 978-3-86645-628-0)

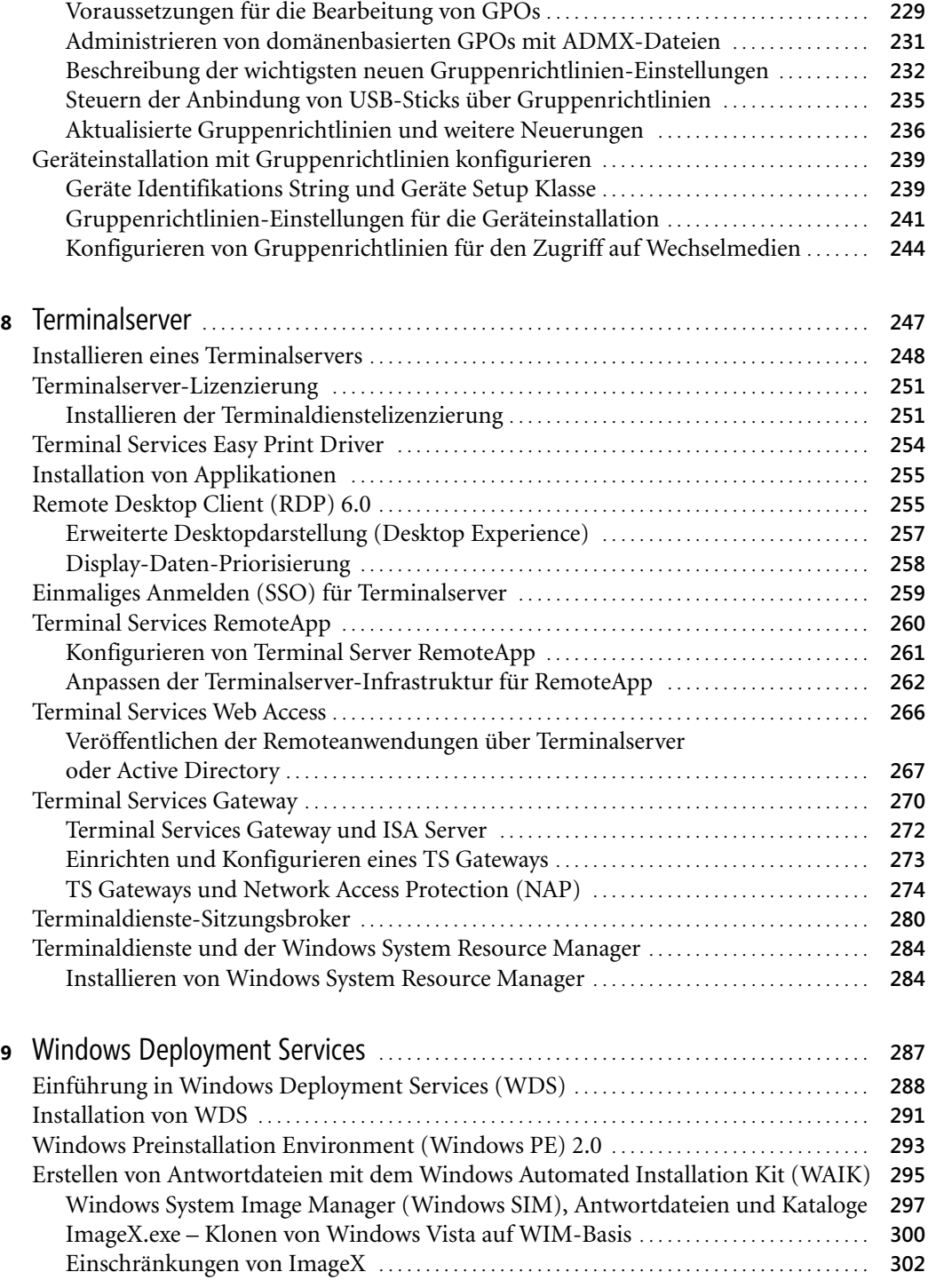

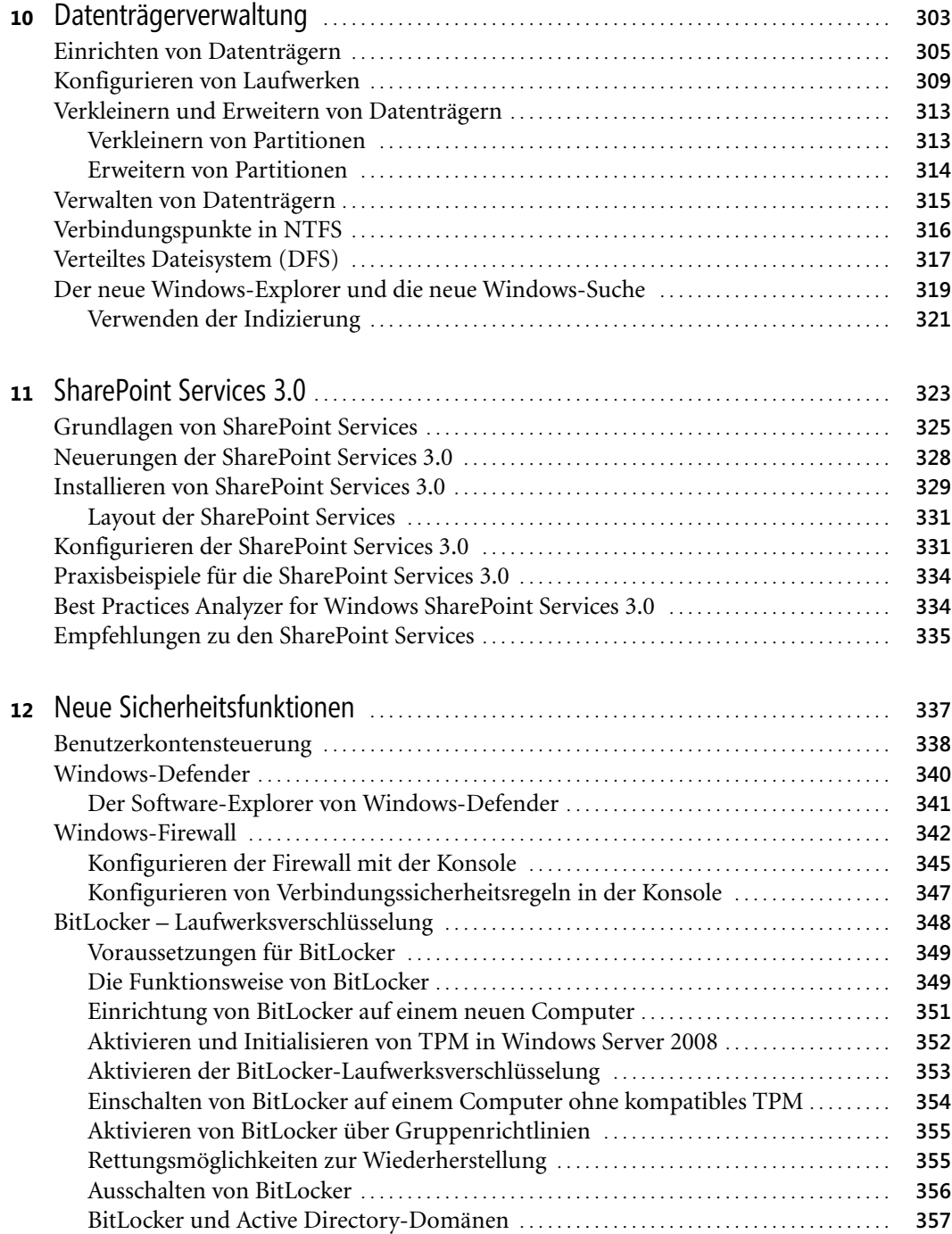

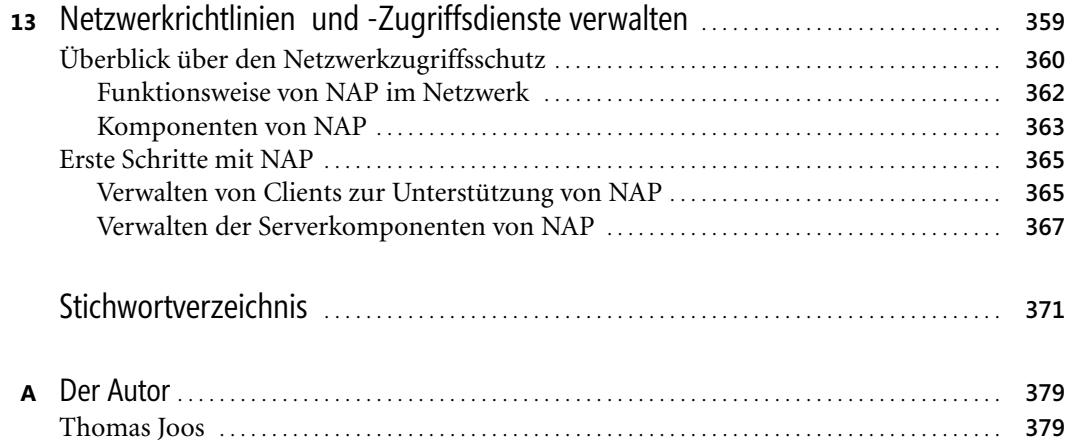